# a tutorial on inq

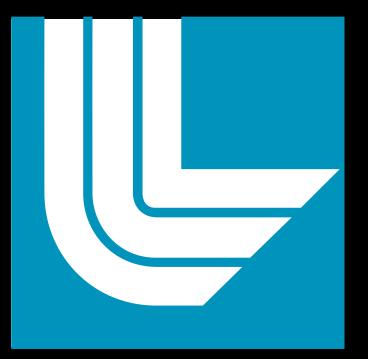

Lawrence Livermore National Laboratory xavier@llnl.gov

# Xavier Andrade, A. Correa and T. Ogitsu

we tricked you into thinking you were going to learn to use an electronic structure program today...

# you are going to write your own

#### Project started one year ago

#### Use modern C++ coding techniques

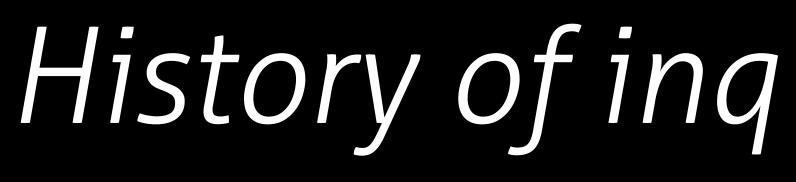

#### Objective: real-time TDDFT on GPUs

#### inq is a library

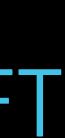

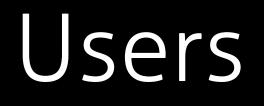

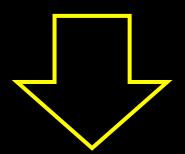

#### QBall

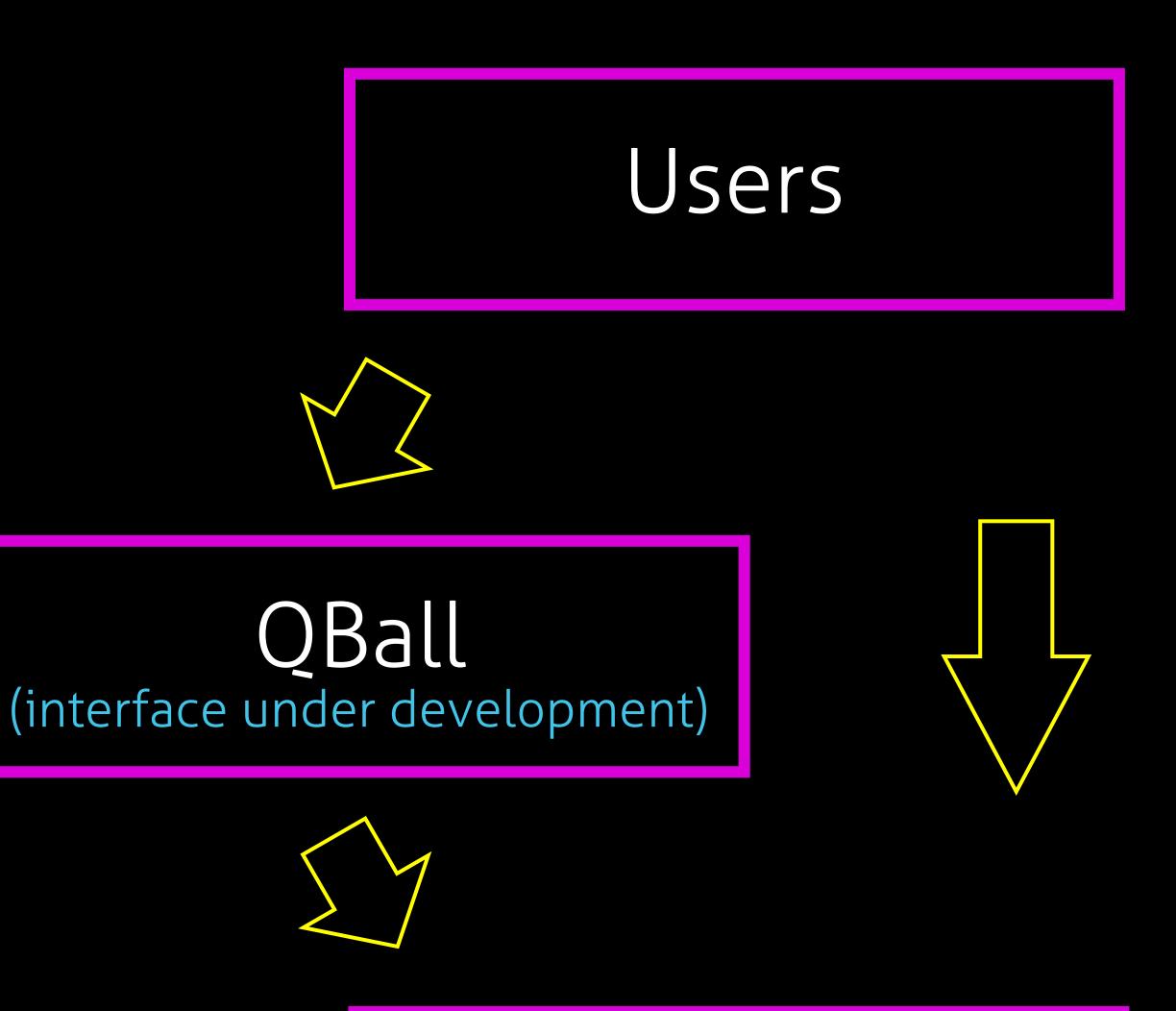

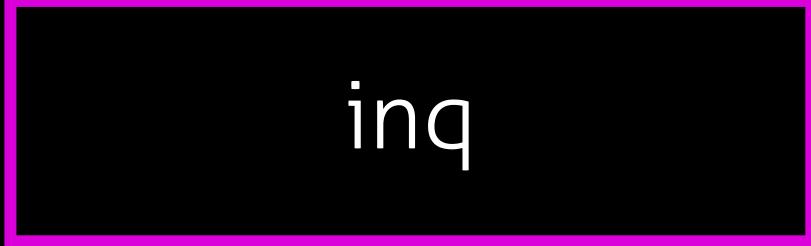

#### Clean design from scratch: 13k lines of code

#### Plane-wave and pseudopotentials

### Features

#### Designed to run on GPU supercomputers

#### Modular and extensible implementation

## Distribution

#### Free software LGPL3 license

#### Under heavy development

#### Available now from http://gitlab.com/npneq/inq

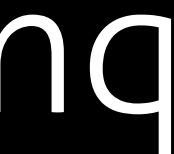

# traditional paradigm

#### developers

#### electronic structure code

fortran / c / c++

arbitrary format

ing paradigm

developers

inq library

users

input file

user scripts

bash / python

users

inq-based programs

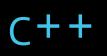

# Example of an ing "input file"

double distance = 2.0;

vector<atom> geo; geo.push back( "N" | vec3d(0.0, 0.0, -distance/2.0)); geo.push back( "N" | vec3d(0.0, 0.0, distance/2.0));

cell super = cell::cubic(3.0, 3.0, 6.0) | cell::periodic();

systems::ions ions(super, geo);

systems::electrons electrons(ions, basis::cutoff energy(30.0));

auto result = ground\_state::calculate(ions, electrons, interaction::dft(), scf::conjugate gradient() | scf::mixing(0.1));

# Compiling an inq code

To make compilation easy we provide inc++, a compiler wrapper that pases all the options and libraries required

inc++ nitrogen.cpp -o nitrogen

## Conclusions

#### Not your standard electronic structure code

### Work in progress, many features missing

#### Use one language, not three

#### Suggestions and contributions are welcome

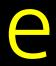

## Today's exercises

### Exercise O: load inq in your terminal

Exercise 1: calculate a potential energy surface and optimize a geometry

Excercise 2: calculate a new observable

#### Tutorial location:

#### https://gitlab.com/npneq/inq/-/wikis/Tutorial